Delaware Compensation Rating Bureau, Inc.

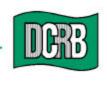

The Widener Building • 6th Floor One South Penn Square Philadelphia, PA 19107-3577 (302) 654-1435 (215) 568-2371 FAX (215) 564-4328 www.dcrb.com

December 3, 2004

## **BUREAU CIRCULAR NO. 789**

To All Members of the Bureau:

## Re: PATCH TO UPDATE BEEP 3.0 - DESKTOP VERSION ONLY

Customers who use the **DESKTOP** version of BEEP 3.0, which is distributed via the American Cooperative Council on Compensation Technology (ACCCT) website and should not be confused with the web-based BEEP 1.0, are being informed of an upgrade or patch which has been developed to allow you to update your Desktop BEEP 3.0. This upgrade corrects various reported issues pertaining to the functions of Desktop BEEP.

Additional information regarding the Desktop BEEP 3.0 patch is provided in the attached ACCCT notice of November 30, 2004. ACCCT is an industry group which facilitates cooperative development of products related to workers compensation insurance. The Bureau is a participant in ACCCT's joint venture related to the BEEP project.

Timothy L. Wisecarver President

kg Attachment <sub>DCirc</sub>

Remember to visit our web site at www.dcrb.com for more information about this and other topics.

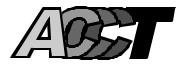

## NOTICE TO <u>DESKTOP</u> BEEP USERS PATCH TO UPDATE BEEP 3.0 – DESKTOP VERSION

## November 30, 2004

This announcement is intended for customers using the **Desktop** version of BEEP. It does not impact those using the Web-based BEEP 1.0. As a reminder, the desktop BEEP 3.0 is distributed via the ACCCT Web site, but should not be confused with the Web-based BEEP.

NOTE: Please remember to periodically check the What's New link found on the ACCCT home page for all ACCCT product updates. Significant changes or enhancements are also typically announced via circular.

An upgrade, or patch, has been developed to allow you to update your Desktop BEEP 3.0. The upgrade corrects various reported issues pertaining to the functions of Desktop BEEP. Some of the upgrade includes:

- Corrections to edits that were not functioning properly
- Modification to the formatting of the Experience Modification field to correctly position the decimal point
- Amended the Replacement Indicator field applicability to include MA and MN
- Corrected the Calculate function

You will find the update on the ACCCT Web site at <u>www.accct.org</u>. Desktop BEEP information is found on the ACCCT home page under the section titled Desktop BEEP. To install the patch locate and select the <u>Click here to install the BEEP 3.0 upgrade</u> link. We strongly encourage that you install this update to achieve optimum response and modified requirements.

For a variety of reasons, we would encourage you to move to the Web-based BEEP, but we are sensitive to the fact that not all of our customers are prepared to move to that product at this time. If visit you are interested in reviewing the Web-based BEEP product please https://www.accct.org/beep/help.pdf. This is the link to the BEEP User Guide, which will provide additional information about the product. You will also find contact information for each of the ACCCT participants so if you have questions, please contact your representative.

ACCCT looks forward to continuing to provide quality products to assist the Workers Compensation community in the area of electronic data exchange.